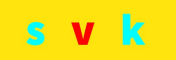

## **Anmeldung für den Online-Lehrgang: Kursleiter Babyschwimmen**

(Hinweis: Die Bezeichnungen, Kursteilnehmer und Teilnehmer beziehen sich auf alle bekannten Geschlechter)

Kursteilnehmer (Pflichtangaben)

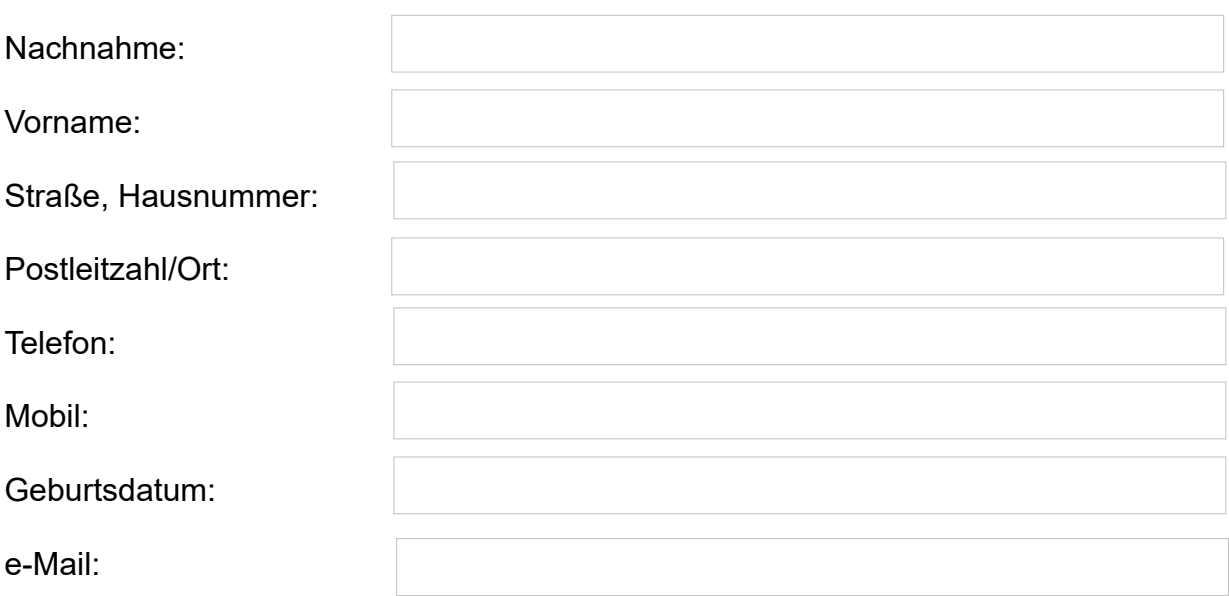

Im nachfolgenden Textfeld bitte ausfüllen (freiwillig), damit wir uns vor dem Online-Lehrgang etwas besser kennenlernen können. Dabei die folgenden Angaben sind für den Kursleiter sehr interessant:

- Selbstständig,
- Nebenerwerb und oder
- Schwimmlehrer-Ausbildung.

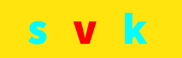

Nach Eingang der Anmeldung bekommen Sie eine Bestätigung der Anmeldung, in Form einer Rechnung, gesendet. Die Rechnung ist in der Regel bis eine Woche von Lehrgangsbeginn zu überweisen ist. Einen Tag vor Lehrgangsbeginn bekommt jeder Teilnehmer den Einladungslink per Mail zugesendet.

Teilnahmebedingungen (wünschenswert)

- 1. Deutsches Rettungsschwimmabzeichen Bronze.
- 2. Erste-Hilfe Kurs für Erwachsene.
- 3. Erste-Hilfe Kurs für Kinder.

## Widerrufsbelehrung

Kursbuchung können innerhalb von 14 Tagen nach der Anmeldung schriftlich (per Mail oder Brief) widerrufen werden. Eine Vorlage dazu finden Sie hier: [Widerrufsformular](https://www.svk-schwimmschule.de/images/Widerruf_Onlinebuchung_2021.pdf) (Mindestanforderung der Schwimmschule). Weitere Informationen finden man in den AGB der Schwimmschule für Online-Lehrgänge.

Mit meiner Unterschrift (gez. Nachname) akzeptieren ist die Teilnahmebedingungen für den Online-Lehrgang und bin über die. Ferner bestätige ich, das ich die AGB gelesen zu haben.

Ort, Datum

Unterschrift (gez. erlaubt)

Kontaktdaten der Schwimmschule: SVK Schwimmschule Stefan Vierheilig Künzeller Str. 26b 36093 Künzell Tel.: 0661-48011279 Mobil: 0170-2721292 e-Mail: info@svk-schwimmschule.de